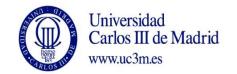

| COURSE: Industrial Automation |          |         |
|-------------------------------|----------|---------|
| DEGREE: Energy Engineering    | YEAR: 2º | TERM: 1 |

|      |          |                                                                                                    |                    | WEEK     | LY PROGR/                                  |         |                                                                                                    | WEEKLY PROGRAMMING |                                        |  |  |  |  |  |  |  |  |  |  |
|------|----------|----------------------------------------------------------------------------------------------------|--------------------|----------|--------------------------------------------|---------|----------------------------------------------------------------------------------------------------|--------------------|----------------------------------------|--|--|--|--|--|--|--|--|--|--|
| WEEK | SESSION  | DESCRIPTION                                                                                                    | GROUPS<br>(marK X) |          | SESSION                                    | YES/NO  | WEEKLY PROGRAMMING FOR STUDENT                                                                                                    |                    |                                        |  |  |  |  |  |  |  |  |  |  |
|      | ON       |                                                                                                    | LECTURES           | SEMINARS | class room,<br>audio-visual<br>class room) | needs 2 | DESCRIPTION                                                                                                    | CLASS HOURS        | HOMEWORK<br>HOURS<br>(Max. 7h<br>week) |  |  |  |  |  |  |  |  |  |  |
| 1    | 1        | Presentation:<br>The detailed content of the subject, the detailed<br>chronogram, and the evaluation system will be<br>explained.     |                    | x        |                                            | NO      |                                                                                                    | 1,66               |                                        |  |  |  |  |  |  |  |  |  |  |
| 1    | 2        | Introduction and Logic systems:<br>Logic systems. Basic concepts of the Boole algebra.<br>Combinational and sequential logic systems. | x                  |          |                                            | NO      | Previous reading of the lesson.<br>Studying the concepts related to logic<br>systems. Solving the proposed exercises of<br>Boole algebra. | 1,66               | 3                                      |  |  |  |  |  |  |  |  |  |  |
| 2    | <u> </u> | <u> </u>                                                                                                    | <u> </u>           | ′        | '                                          | '       |                                                                                                    | ,<br>              | !                                      |  |  |  |  |  |  |  |  |  |  |
| 2    | 3        | System modelling:<br>Logic system representation. State diagrams. System<br>representation using functional diagrams.                 | x                  |          |                                            | NO      | Previous reading of the lesson.<br>To study the solved exercises about State<br>Diagram. To study the concepts related to                 | 1,66               | 3                                      |  |  |  |  |  |  |  |  |  |  |

| 1          | · •           |                                                  |            |          |          |    |                                             |      |     |
|------------|---------------|--------------------------------------------------|------------|----------|----------|----|---------------------------------------------|------|-----|
|            | . 1           | 1                                                | 1 '        | 1        | 1        |    | the system representation using functional  | ,    |     |
| 1          | ļ             | 1                                                | 1 '        | 1        | 1        |    | diagrams. To study the solved exercises of  | ,    |     |
| L          | ]             | ـــــــــــــــــــــــــــــــــــــ            | <u> </u>   | <b></b>  | <u> </u> |    | functional diagrams.                        |      |     |
| 1          | ļ             | 1                                                | 1 '        | 1        | 1        |    | Preparing the proposed exercises of State   | ,    |     |
| 3          | 4             | 1                                                | '          | 1        | 1        |    | Diagrams before their resolution at the     | 1,66 |     |
| 1          | .             | State Diagram exercises.                         | 1 '        | Х        | 1        | NO | classroom.                                  | ,    |     |
| 1          |               | · · · · · · · · · · · · · · · · · · ·            | ,<br>,     |          | 1        | +  | Previous reading of the lesson.             |      | 1 _ |
| 1          | , I           | 1                                                | '          | 1        | 1        |    | Studying the concepts related to the        | ,    | 6   |
| 3          | 5             | Technologies:                                    | 1 '        | 1        | 1        |    | automation technologies. To study the       | 1,66 |     |
| i          | . 1           | -                                                |            | 1        |          | NO | concepts related to the PLC hardware.       | ,    |     |
| <b>⊢</b>   | ł             | Wiring and programmable systems. PLC hardware.   | X          | <b> </b> | +        | NU |                                             | '    | +   |
| 1          | _             | 1                                                | '          | 1        | 1        |    | To prepare the proposed exercises of        |      |     |
| 4          | 6             | 1                                                | '          | 1        | 1        |    | Functional Diagrams before their resolution | 1,66 |     |
| L          |               | SFC exercises.                                   | _ <u> </u> | Х        |          | NO | at the classroom.                           |      |     |
| i          |               | 1                                                | '          | 1        |          |    |                                             |      |     |
| 1          | .             | 1                                                | 1 '        | 1        | 1        |    | Previous reading of the lesson.             | ,    | 6   |
| 4          | 7             | Programming I:                                   | 1 '        | 1        | 1        |    | To study of the concepts related to the     | 1,66 |     |
| 1          |               | Execution modes. Programming languages according | 1 '        | 1        | 1        |    | Programming languages according to the      | , -  |     |
| 1          | .             | to the norm IEC 61131-3. Common elements.        | х          | 1        | 1        | NO | norm IEC 61131-3.                           | ,    |     |
| r†-        | +             |                                                  | <u>+</u>   | +        | +        |    | Preparing the proposed exercises of State   |      | +   |
| i _        |               |                                                  | 1 '        | 1        |          |    |                                             | 4.00 |     |
| 5          | 8             | System modelling exercises                       | 1 '        | 1        |          |    | Diagrams before their resolution at the     | 1,66 |     |
| <b>⊢</b> + | I             | <u>+</u> ۱                                       | <u> </u>   | Х        | <u> </u> | NO | classroom.                                  | '    | _   |
| 1          | , I           | 1                                                | 1 '        | 1        |          |    |                                             | ,    |     |
| i          | . 1           | Ladder (contact language) programming:           | 1 '        | 1        |          |    |                                             | ,    | 6   |
| I -        | <u> </u>      | Examples of ladder (LD) programming.             | 1 '        | 1        | 1        |    | Previous reading of the lesson.             | 1 66 | U U |
| 5          | 9             | Unity Pro elements.                              | 1 '        | 1        | 1        |    | To study of the concepts related to ladder  | 1,66 |     |
| 1          | .             | · · · · · · · · · · · · · · · · · · ·            | 1 '        | 1        | 1        |    | (LD) programming.                           | ,    |     |
| 1          | ļ             | 1                                                | х          | 1        | 1        | NO |                                             | ,    |     |
| $\square$  | $\rightarrow$ | ·/                                               |            | <u> </u> | <u> </u> |    | +                                           | ,    | +   |
| 1          | , I           | 1                                                | '          | 1        | 1        |    | To prepare the proposed exercises of Ladder | ,    |     |
|            | 10            | 1 Ctata diagrams and LD avaraisas                | 1 '        | 1        | 1        |    |                                             | 1 66 |     |
| 6          | 10            | State diagrams and LD exercises                  | 1 '        | 1        | 1        |    | programming before their resolution at the  | 1,66 |     |
| 1          | .             | 1                                                | 1 '        | 1        | 1        | _  | classroom.                                  | ,    |     |
| <u> </u>   |               | ·'                                               | ·'         | Х        | <b></b>  | NO |                                             |      | - 7 |
| 1          | ļ             | 1                                                | 1 '        | 1        | 1        |    |                                             | ,    |     |
| 6          | 11            | Midterm Exam 1:                                  | '          | 1        | 1        |    |                                             | 1,66 |     |
|            | 11            | Contents: State and functional diagrams.         | 1 '        | 1        | 1        |    | To prepare the evaluation test.             | 1,00 |     |
| 1          | , I           | 1                                                | х          | 1        | 1        | NO |                                             | ,    |     |
|            |               | Simulation Software UnityPro:                    | ,<br>,     |          |          | +  | Previous reading of the proposed guiding    |      |     |
| 7          | 12            | ······································           | 1 '        | х        | PC Lab   | NO | notes.                                      | 1,66 | 6   |

|    |    |                                                  | 1 | 1 | 1         | 1   |                                                                      |      |     |
|----|----|--------------------------------------------------|---|---|-----------|-----|----------------------------------------------------------------------|------|-----|
|    |    | PLC programming introduction: hardware           |   |   |           |     | The student will program a simple script                             |      |     |
|    |    | configuration, variables, execution modes,       |   |   |           |     | using LD so he will learn to use the                                 |      |     |
|    |    | programming)                                     |   |   |           |     | simulation software in a practical way.                              |      |     |
|    |    | PLC programming introduction: LD programming.    |   |   |           |     |                                                                      |      |     |
|    |    |                                                  |   |   |           |     | Previous reading of the lesson.                                      |      |     |
| 7  | 13 | SFC Programming:                                 |   |   |           |     | To study of the concepts related to SFC                              | 1,66 |     |
|    |    | SFC program execution.                           | х |   |           | NO  | program execution.                                                   |      |     |
|    |    | Si e program execution.                          | ~ |   |           | NO  |                                                                      |      |     |
|    |    |                                                  |   |   |           |     | Preparing the proposed exercises of SFC and                          |      |     |
| 8  | 14 |                                                  |   |   |           |     | LD programming before their resolution at                            | 1,66 |     |
|    |    | SFC – LD exercises                               |   | х |           | NO  | the classroom.                                                       |      |     |
|    |    | Programming III:                                 |   |   |           |     |                                                                      |      |     |
|    |    | PLC programming concepts extension. Examples:    |   |   |           |     | Previous reading of the lesson.                                      |      |     |
| 8  | 15 | doubts about modelling and programming will be   |   |   |           |     | To study of the concepts related to                                  | 1,66 |     |
|    |    | solved.                                          |   |   |           |     | programming examples.                                                |      | 7   |
|    |    |                                                  | Х |   |           | NO  |                                                                      |      |     |
|    |    |                                                  |   |   |           |     |                                                                      |      |     |
|    |    |                                                  |   |   |           |     | Previous reading of the proposed guiding                             | 2    |     |
| 8  |    | Lab Session 1:                                   |   |   |           |     | notes. The student will program a simple<br>script using SFC and LD. | 2    |     |
|    |    | Lad Session 1:<br>Ladder programming             | x |   | 1.1L01/02 | YES | script using SPC and LD.                                             |      |     |
|    |    |                                                  | ~ |   | 1.1101/02 | TLJ |                                                                      |      |     |
|    |    |                                                  |   |   |           |     | Previous reading of the proposed guiding                             |      |     |
|    |    |                                                  |   |   |           |     | notes. The student will program a simple                             |      |     |
| 9  | 16 | Simulation Software UnityPro:                    |   |   |           |     | script using SFC and LD. The UniPro tools for                        | 1,66 |     |
|    |    |                                                  |   |   |           |     | SFC programming will be introduced in a                              | ·    |     |
|    |    | SFC Programming.                                 |   |   |           |     | practical way.                                                       |      |     |
|    |    |                                                  |   | х | PC Lab    | NO  |                                                                      |      | 6   |
|    |    |                                                  |   |   |           |     |                                                                      |      | 0   |
|    |    | Exercises Solutions:                             |   |   |           |     |                                                                      |      |     |
| 9  | 17 | Questions related to proposed exercises will be  |   |   |           |     |                                                                      | 1,66 |     |
|    | ±, | answered. Moreover, the exercises from the Exam1 |   |   |           |     |                                                                      | 2,00 |     |
|    |    | will be also solved.                             |   |   |           |     |                                                                      |      |     |
|    |    |                                                  | Х |   |           | NO  |                                                                      |      |     |
| 10 | 10 | SEC and LD Programming oversizes                 |   |   |           |     | Students will solve the proposed exercises.                          | 1.66 | 7   |
| 10 | 18 | SFC and LD Programming exercises                 |   | x |           | NO  | The solutions will be presented and discussed in class.              | 1,66 | /   |
|    |    |                                                  |   | ^ |           | NU  | uiscusseu III cidss.                                                 |      | J I |

| 10 | 19 | Sensors I:<br>Classification. Features, presence/proximity sensors.                                                                                          | x |   |           | NO  | Previous reading of the lesson.<br>To study of the concepts related to sensors.                                                          | 1,66 |   |
|----|----|----------------------------------------------------------------------------------------------------|---|---|-----------|-----|----------------------------------------------------------------------------------------------------|------|---|
| 10 |    | Laboratory session 2:<br>SFC Programming.                                                                                                    | ~ | x | 1.1L01/02 | YES | Previous reading of the proposed guiding<br>notes. The student will program a simple<br>script using SFC and LD.                         | 2    |   |
| 11 | 20 | SFC Programming exercises using Multi-token tools<br>and Macro Steps                                                                                         |   | x |           | NO  | Students will solve the proposed exercises.<br>The solutions will be presented and<br>discussed in class.                                | 1,66 |   |
| 11 | 21 | Sensors II:<br>Position, strength, acceleration, pressure, flow, and<br>temperature sensors.                                                                 | x |   |           | NO  | Previous reading of the lesson.<br>To study of the concepts related to sensors.                                                          | 1,66 | 6 |
| 12 | 22 | SFC Programming exercises using Multi-token tools<br>and Macro Steps                                                                                         |   | x |           | NO  | Students will solve the proposed exercises.<br>The solutions will be presented and<br>discussed in class.                                | 1,66 |   |
| 12 | 23 | Actuators:<br>Electric engines. Hydraulic actuators. Pneumatic<br>(actuators, valves, symbology)                                                             | x |   |           | NO  | Previous reading of the lesson.<br>To study of the concepts related to<br>actuators.                                                     | 1,66 | 7 |
| 12 |    | Laboratory session 3:<br>PLC programming                                                                                                    |   | x | 1.1L01/02 | NO  | PLC programming to solve proposed exercises.                                                                                             | 2    |   |
| 13 | 24 | Midterm Exam 2:<br>A practical programming exercise will be done<br>individually. This exercise is the second valuable test<br>of the continuous evaluation. |   | x | 1.1L01/02 | YES | In this test each student will solve a problem<br>using the PLC. The teacher in charge of the<br>small group will evaluate the solution. | 1,66 | 7 |
| 13 | 25 | Industrial Communications:<br>Introduction to Fieldbuses                                                                                                    | x |   |           | NO  | Previous reading of the lesson.<br>To study of the concepts related to<br>actuators.                                                     | 1,66 |   |

| 14                                                                              | 26                                                                             | Midterm Exam 2:<br>A practical programming exercise will be done<br>individually. This exercise is the second valuable test<br>of the continuous evaluation. |  | x | 1.1L01/02 | YES | In this test each student will solve a problem<br>using the PLC. The teacher in charge of the<br>small group will evaluate the solution. | 1,66  | 4  |
|---------------------------------------------------------------------------------|--------------------------------------------------------------------------------|----------------------------------------------------------------------------------------------------|--|---|-----------|-----|----------------------------------------------------------------------------------------------------|-------|----|
|                                                                                 |                                                                                |                                                                                                    |  |   |           |     | Subtotal 1                                                                                                    | 49,16 | 81 |
|                                                                                 | <b>Total 1</b> (Hours of class plus student homework hours between weeks 1-14) |                                                                                                    |  |   |           |     | 130,16                                                                                                    |       |    |
| 15                                                                              |                                                                                | Tutorials, handing in, etc                                                                                                    |  |   |           |     |                                                                                                    |       |    |
| 16                                                                              |                                                                                |                                                                                                    |  |   |           |     |                                                                                                    |       |    |
| 17                                                                              |                                                                                | Assessment                                                                                                    |  |   |           |     |                                                                                                    | 3     |    |
| 18                                                                              |                                                                                |                                                                                                    |  |   |           |     |                                                                                                    |       | 15 |
|                                                                                 |                                                                                |                                                                                                    |  |   |           |     | Subtotal 2                                                                                                    | 3     | 15 |
| <b>Total 2</b> (Hours of class plus student homework hours between weeks 15-18) |                                                                                |                                                                                                    |  |   |           | 18  |                                                                                                    |       |    |

**TOTAL** (Total 1 + Total 2. <u>Maximum 180 hours</u>)

148,16